### **Course Description Form**

1. Course Name:

2. Course Code:

3. Semester / year :

year

4. Description Preparation Date :

5. Available Attend Forms:

6. Number of Credit Hours (Total)/ Number of Units (Total)

7. Course administrators name (mention all, if more than one name) Name:

Email:

8. Course Objectives

9. Teaching and Learning Strategies

10. Course Structure (Course 1)

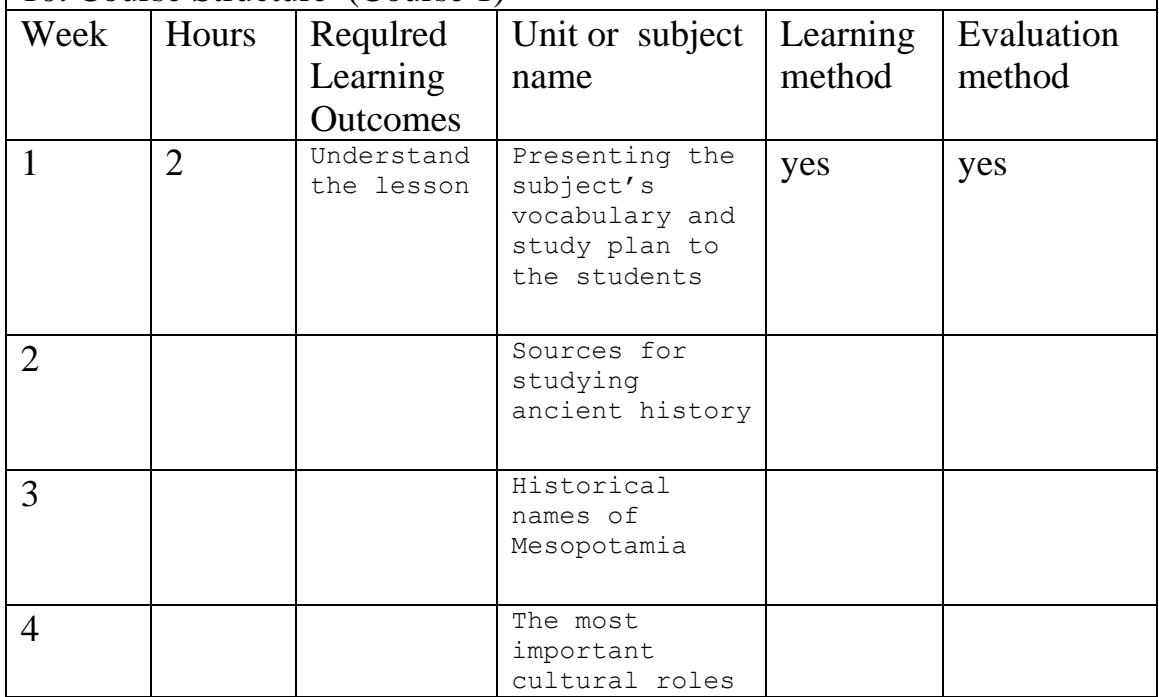

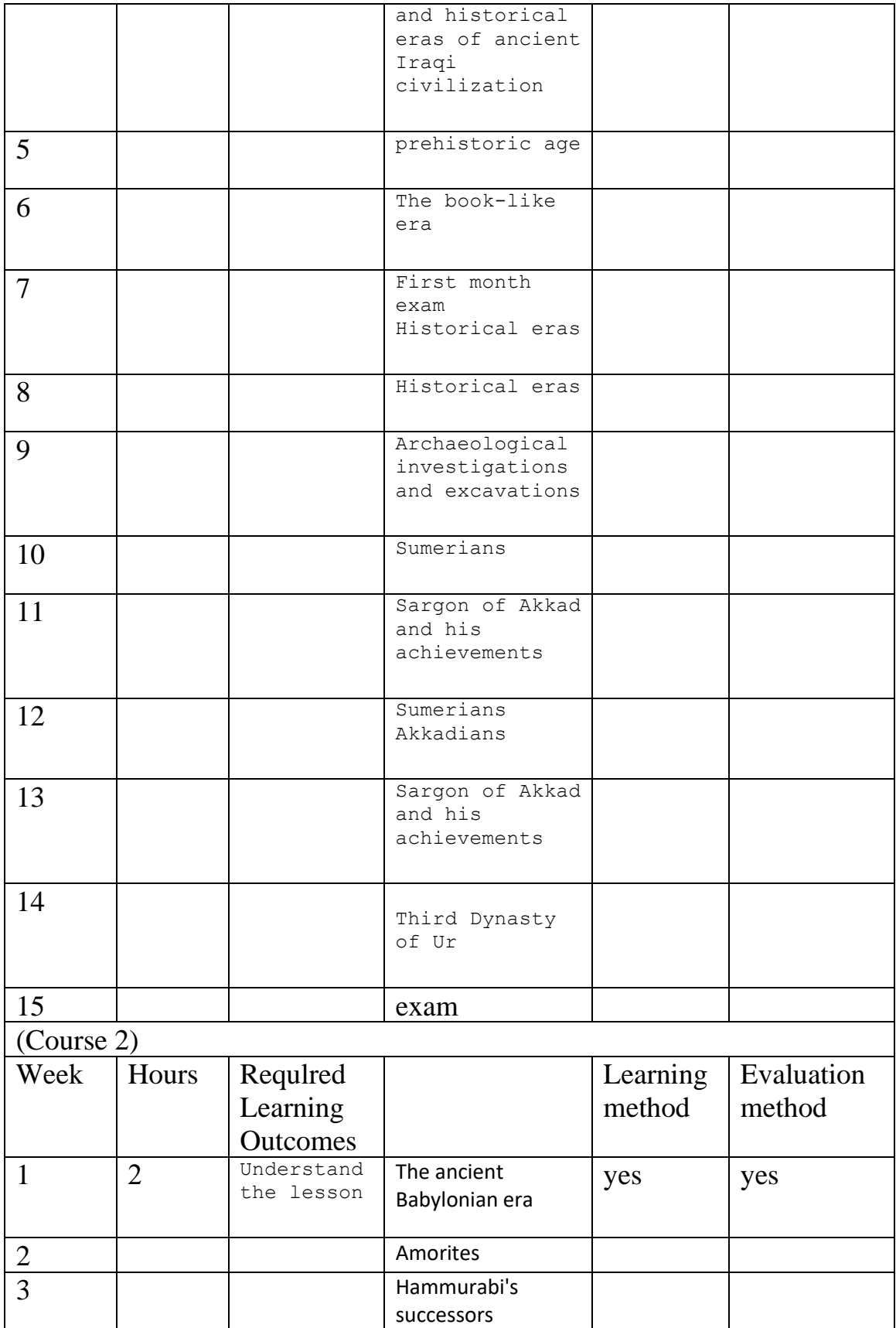

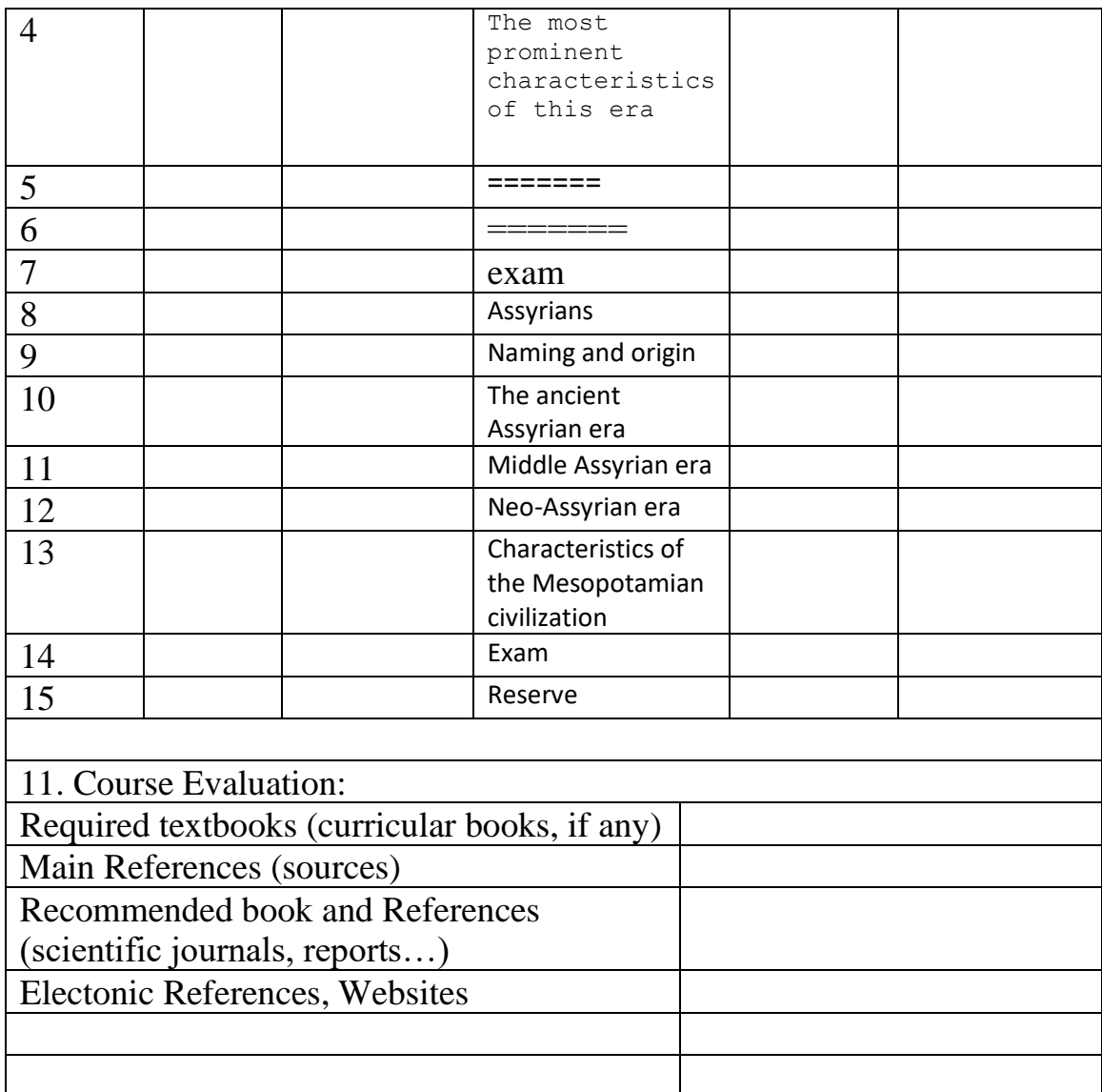

Teaching signature; **Head of Department signature**;

Course administrators name; <br>
Head of Department

## Academic program of the Department of Tourism 2022-2023  **:Course description**

The course deals with the basics of travel and tourism working in various fields of tourism and hotels, their classifications and characteristics, the foundations of their training, and their role in . advancing tourism and economic development

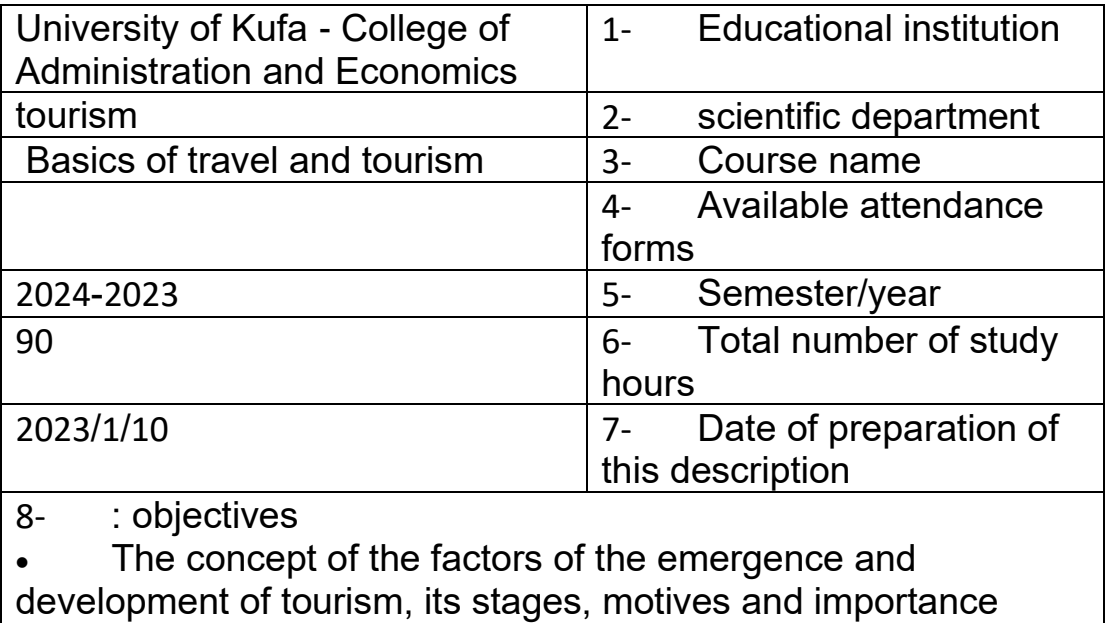

• The concept and importance of tourism marketing

• Identifying tourism organizations and bodies at the local, regional and international levels and their importance on the .national product

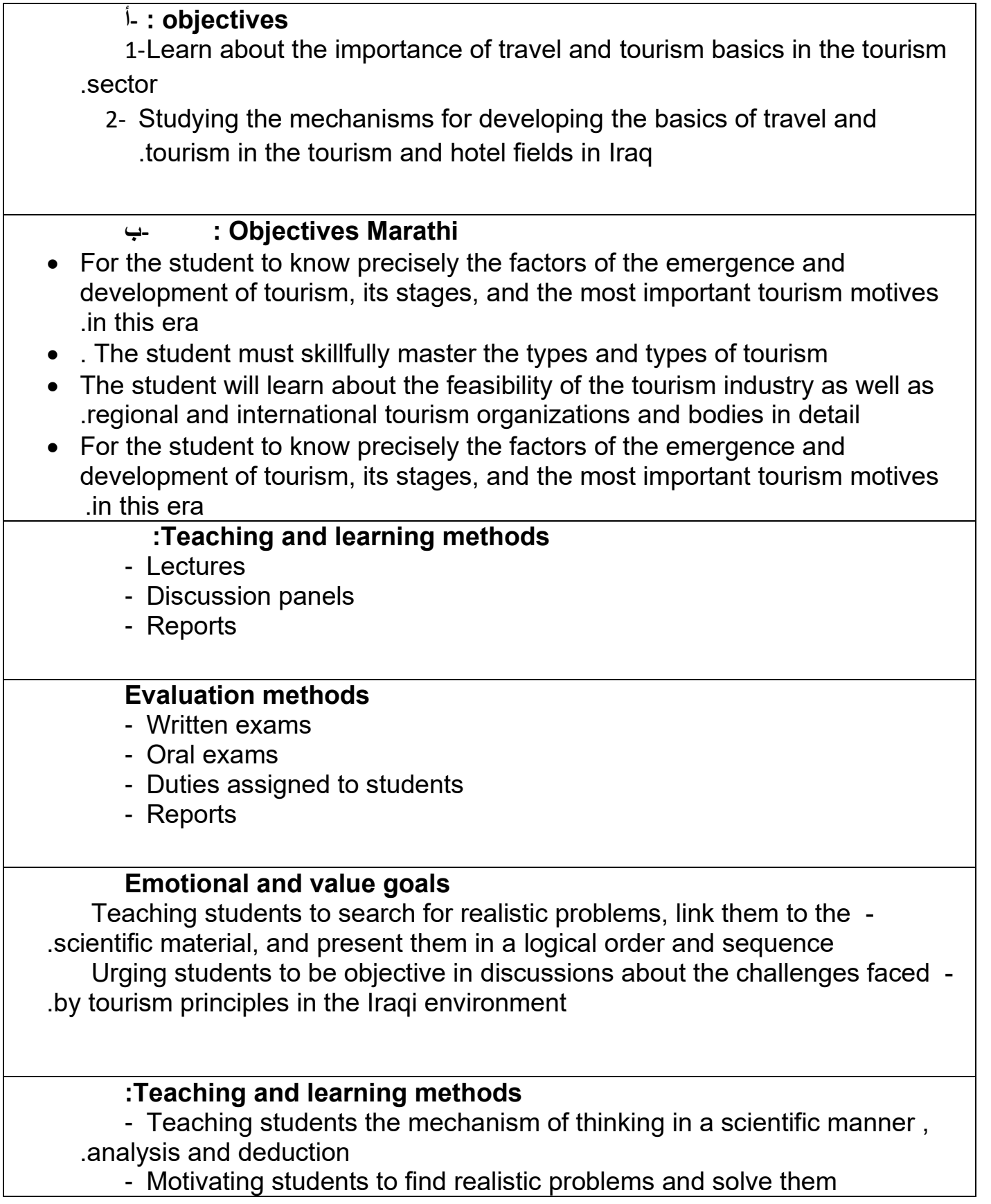

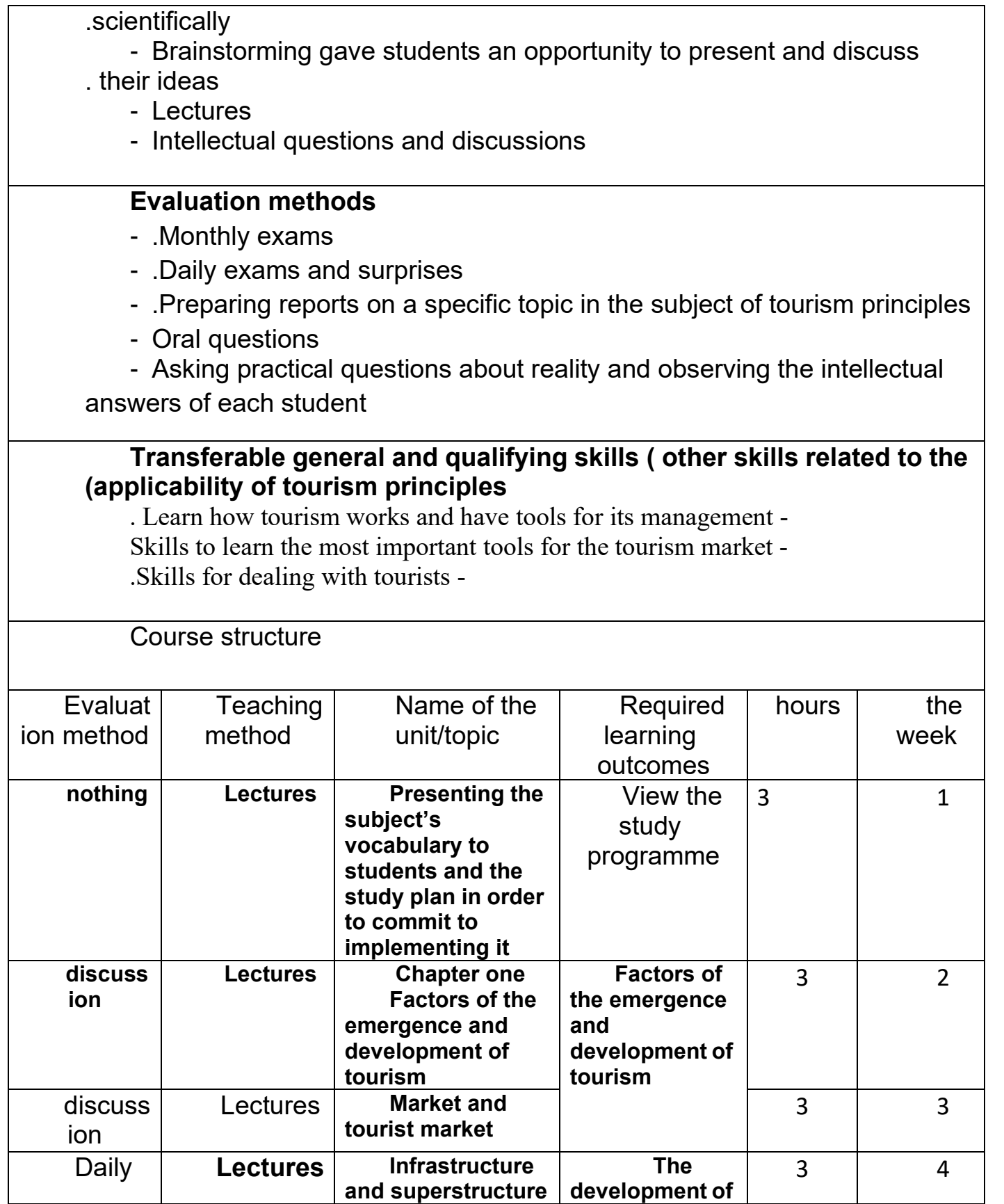

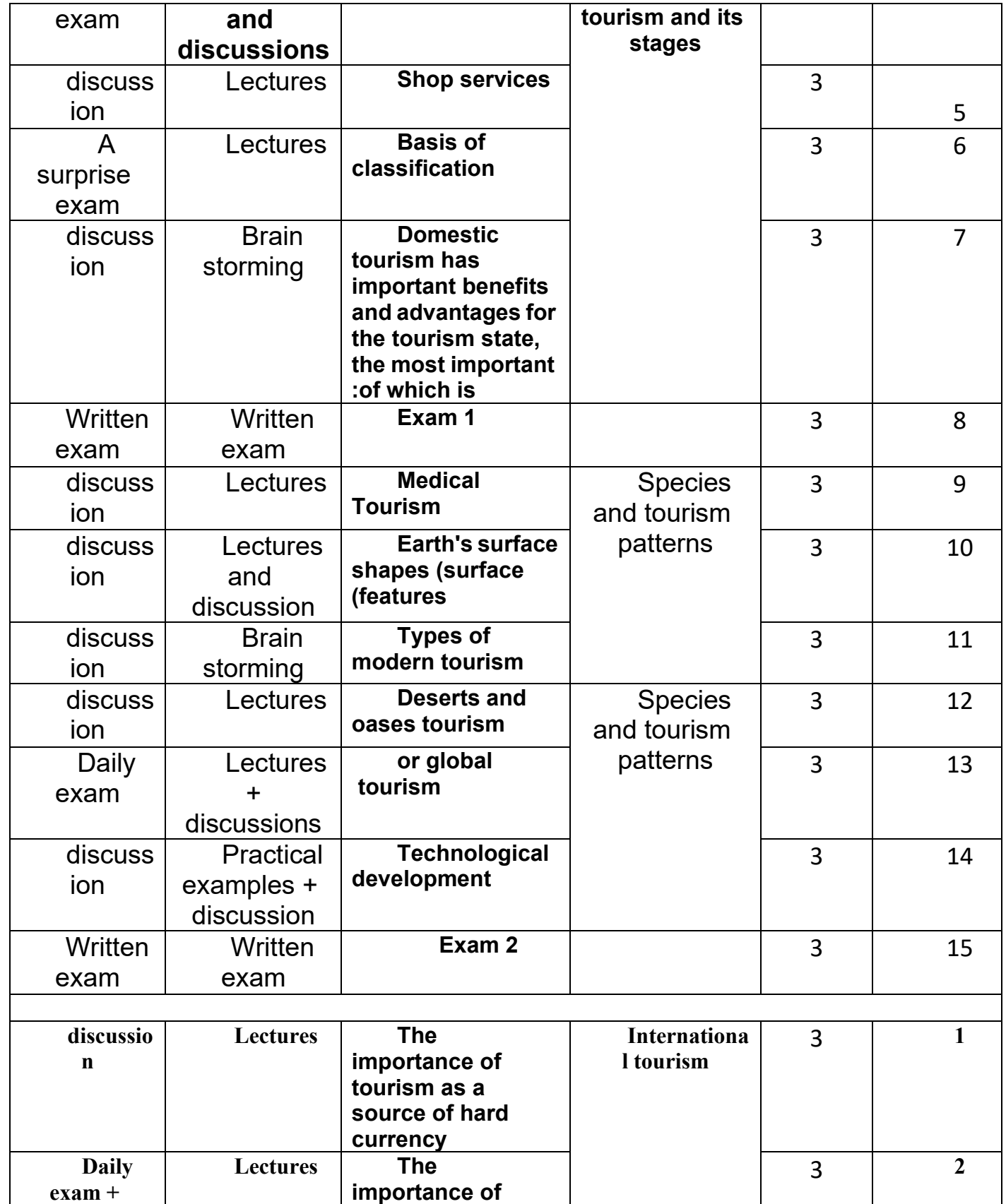

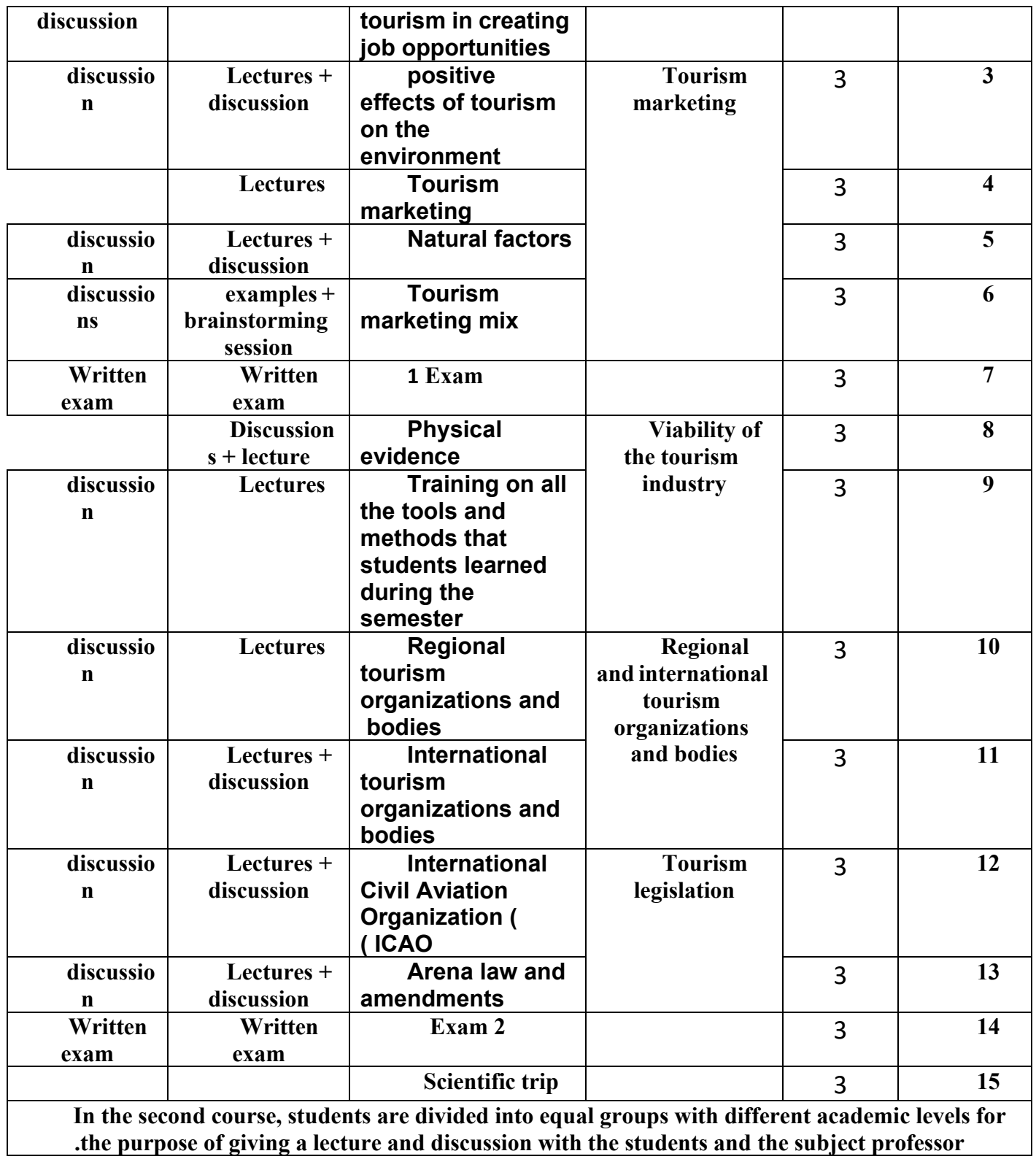

# **TEMPLATE FOR COURSE SPECIFICATION**

#### HIGHER EDUCATION PERFORMANCE REVIEW :PROGRAMME REVIEW

#### COURSE SPECIFICATION

This Course Specification provides a concise summary of the main features of the course and the learning outcomes that a typical student might reasonably be expected to achieve and demonstrate if he/she takes full advantage of the learning opportunities that are provided .It should be cross-referenced with the programme specification.

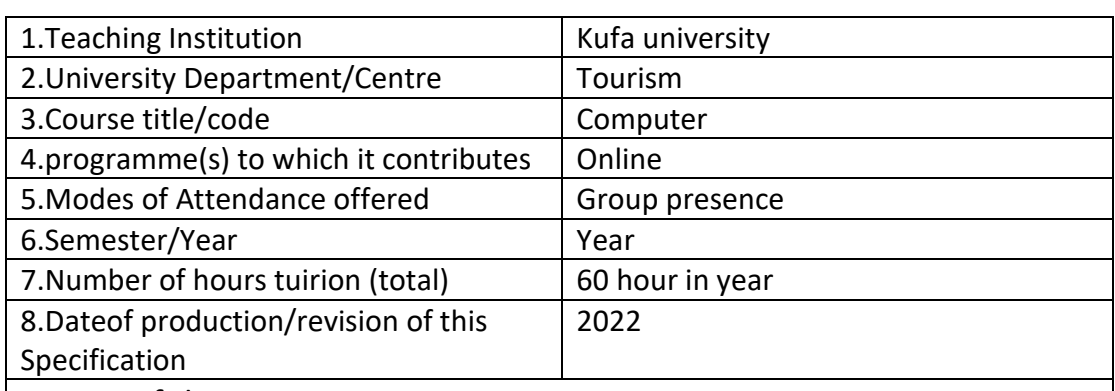

- 9.Aims of the Course
- Examine the history and types of computers and their components
- Learn about the computer driver (Windows 10) and the nature of its work and characteristics
- Study the word processor application program from (Windows 10)
- Study the Statistical and Mathematical Tables Program Excel (Windows 10)
- About the Internet, networks and the Google engine
- Learn about presentation software (Windows 10)

D. General and Transferable Skills ( other skills relevant to employability and personal development )

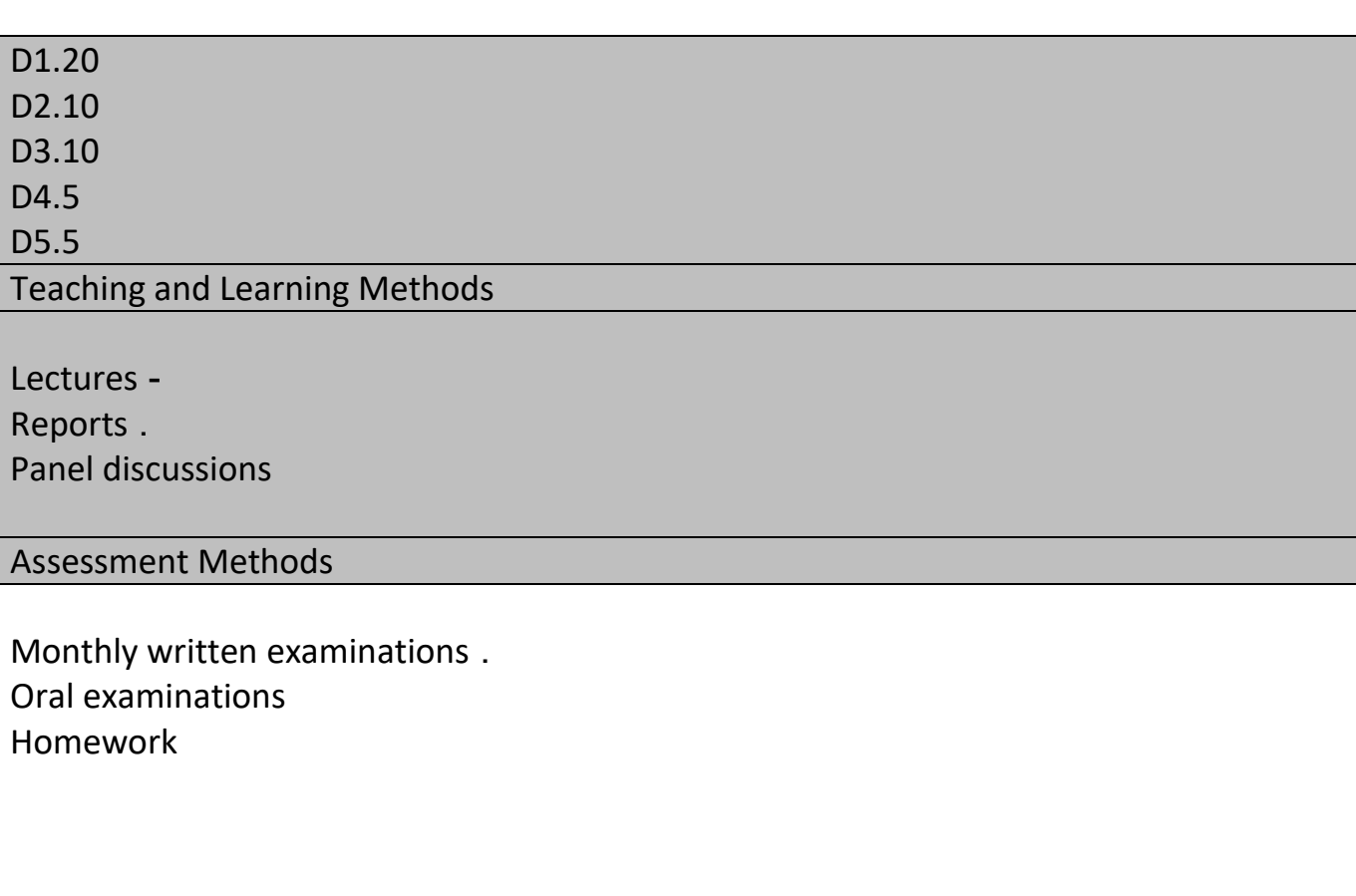

10.Learning Outcomes , Teaching Learning and Assessment Methods

A .Knowledge and Understanding

A- Cognitive goals

A1-Teaching students to work on computers

 A2- Teaching students operating software (Windows 10) that will help them in the future A3-Helping students manage the digital aspects of tourist destinations and facilities

B .Subject –specific skills

Teaching and Learning Methods

 Lectures - Reports . Panel discussions

Assessment methods

1- The logical sequence of ideas 2- Objectivity in discussions 3- Logical analysis 4- **Brainstorming** 

C. Thinking Skills

CB. The course's skills objectives

.C1-Teaching students to work on computers

 C2- Teaching students operating software (Windows 10) that will help them in the future C3-Helping students manage the digital aspects of tourist destinations and facilities

Teaching and Learning Methods

Lectures -

Reports .

Panel discussions

Assessment methods

 Monthly written examinations . Oral examinations Homework

D. General and Transferable Skills ( other skills relevant to employability and personal development ) D1.20 D2.10 D3.10 D.4 5 D5 5

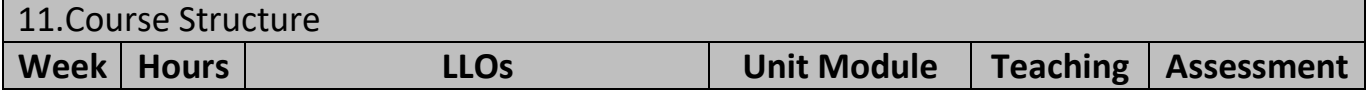

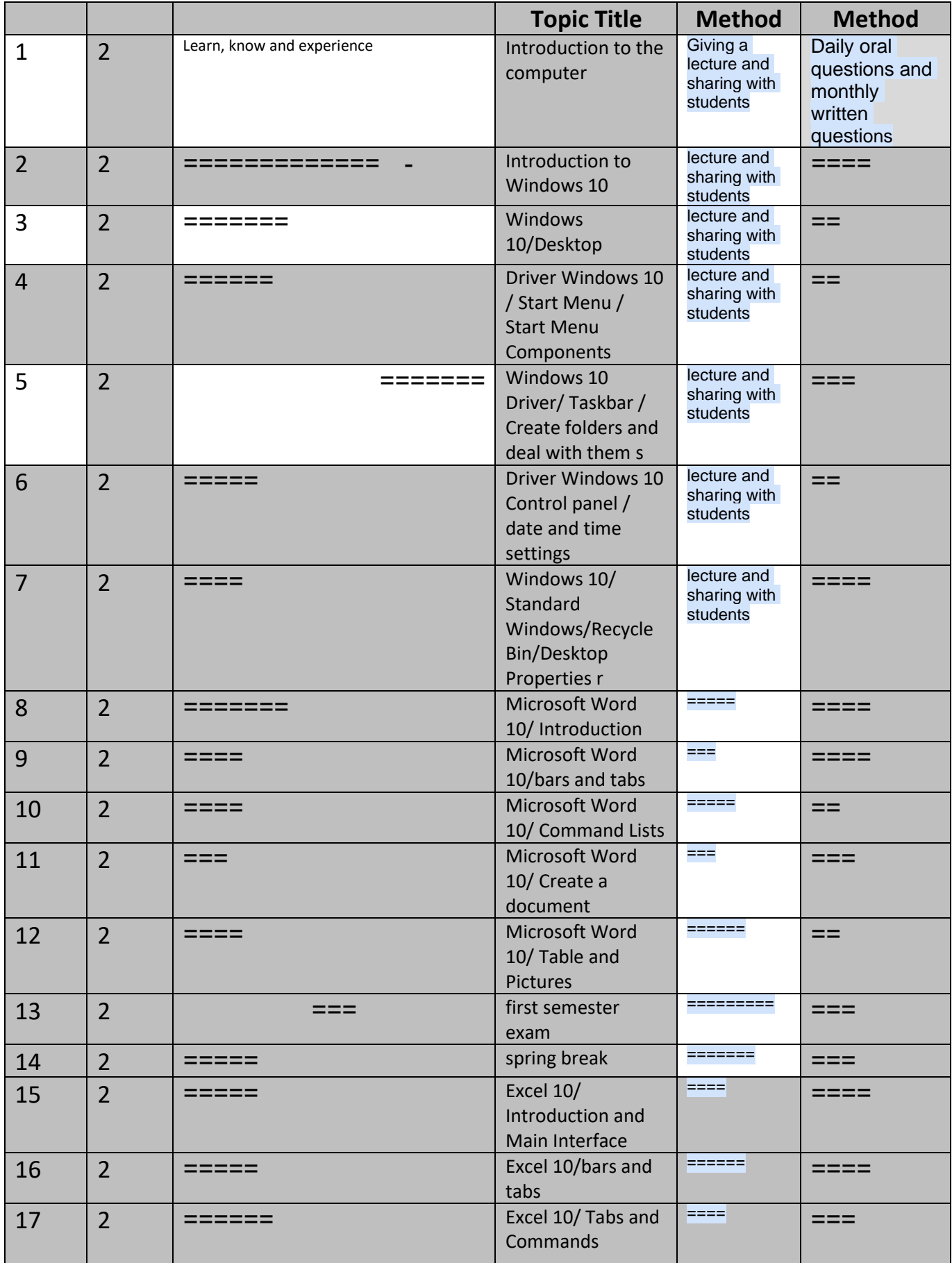

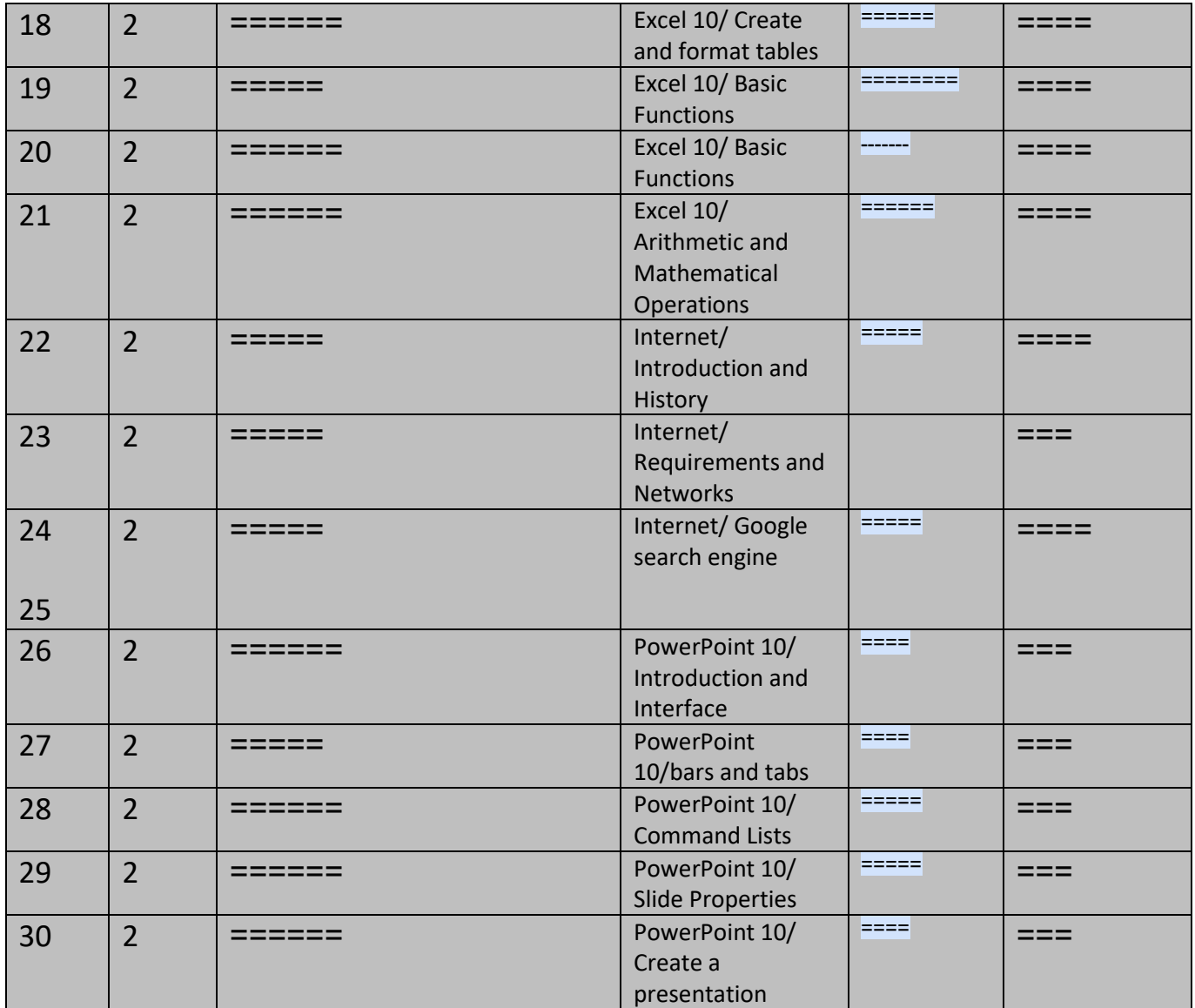

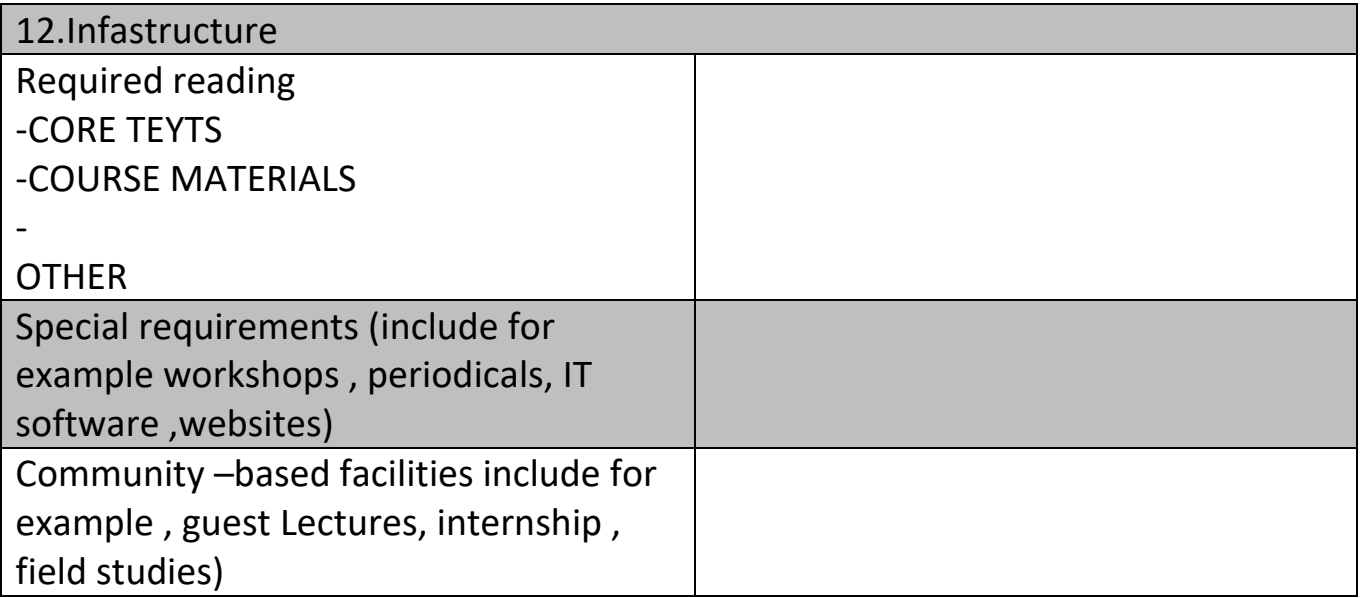

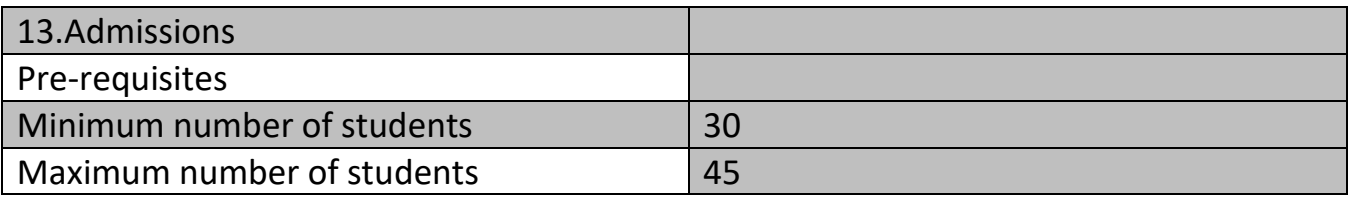